## **Michael Buhlmann**

## **Mathematikaufgaben > Vektorrechnung > Ebenen**

**Aufgabe**: Erläutere, wie lineare Gleichungssysteme erkennen lassen, welche jeweilige Lagebeziehung zwischen zwei Ebenen (Identität, Parallelität, Schneiden) im dreidimensionalen Vektorraum besteht. Die Ebenen seien dabei in Koordinatenform gegeben.

**Lösung**: I. Für das Lösen von linearen Gleichungssystemen gilt die folgende Vorgehensweise gemäß dem sog. Gauß-Algorithmus:

Zur Lösung komplexer linearer Gleichungssysteme verwendet man den Gaußschen Algorithmus, d.h. folgende Vorgehensweise: 1) Das lineare Gleichungssystem aus Gleichungen und Unbekannten wird in Matrixdarstellung umgeschrieben; eine Gleichung entspricht eine Zeile, einer Unbekannten einer Spalte in der Matrix, die rechte (Zahlen-) Seite des Gleichungssystems bildet die letzte Spalte der Matrix; die Anzahl der Gleichungen und Unbekannten kann auch verschieden sein. 2) Beim Gaußschen Algorithmus werden, beginnend vom Anfangstableau, Nullen unter der Hauptdiagonalen wie folgt erzeugt: 1. Schritt: Erzeugen von Nullen in der 1. Spalte, beginnend mit der Gleichung in Zeile 2; ist a das erste Element in Zeile 1 und b das erste Element in Zeile 2, so werden alle Matrixelemente in Zeile 2 mit a multipliziert, alle Matrixelemente in Zeile 1 mit b multipliziert und Produkt minus Produkt als neue Matrixelemente der Zeile 2 gebildet (Vorgehensweise (\*), auch unter Beachtung des kleinsten gemeinsamen Vielfachen der Zahlen a und b). Ist a das erste Element in Zeile 1 und b das erste Element in Zeile 3, so gilt die analoge Vorgehensweise (\*) usw., bis die letzte Matrixzeile erreicht ist. / 2. Schritt: Erzeugen von Nullen in der 2. Spalte, beginnend mit der Gleichung in Zeile 3; ist a das zweite Element in Zeile 2 und b das zweite Element in Zeile 3, so gilt die analoge Vorgehensweise (\*), und dies weiter für Zeile 4 usw., bis die letzte Matrixzeile erreicht ist. / 3. Schritt usw., bis die letzte Matrixspalte erreicht ist. Es entsteht dadurch das Endtableau des Algorithmus, das auf die Art der Lösungen und die Lösungen des linearen Gleichungssystems hinweist. Es entsteht dadurch das Endtableau des Algorithmus, das auf die Art der Lösungen und die Lösungen des linearen Gleichungssystems hinweist gemäß den folgenden Fällen:

Fall I – eindeutige Lösung: 3/I) Ist im Endtableau des Gaußschen Algorithmus die Dreiecksgestalt (Stufenform) gegeben, so gilt für die Variable z der letzten Spalte mit dem dazugehörenden Matrixelement a≠0 und dem Element b der rechten Seite:  $az = b \Leftrightarrow z = b/a$ . / Für die Variable v der vorletzten Spalte mit dem dazugehörenden Matrixelement c≠0, dem Matrixelement d und dem Element e der rechten Seite gilt: cy+dz = e  $\Rightarrow$  cy = e – db/a  $\Leftrightarrow$  y = e/c – db/(ac) / usw., bis die Variable der ersten Matrixspalte errechnet ist. 4/l) Die Lösungsmenge besteht in diesem Fall – wegen der Eindeutigkeit der Lösung – aus einem Zahlentupel, also: **L** = { $(||m|...|t)$ } mit reellen Zahlen I, m, ... t.

Fall II – keine Lösung: 3/II) Das Endtableau enthält im Bereich der linken Seite eine Nullzeile, während die damit korrespondierende rechte Seite ein Element f≠0 ist. 4/II) Wir erhalten also die Gleichung: 0 = f ≠0 und damit einen Widerspruch. Das lineare Gleichungssystem besitzt keine Lösung.

Fall III – mehrdeutige Lösung: 3/III) Das Endtableau enthält im Bereich der linken Seite eine Nullzeile, während die damit korrespondierende rechte Seite ebenfalls ein Element = 0 enthält. 4/III) Wir erhalten eine mehrdeutige Lösung, indem wir die Variable z, dessen Diagonalelement =0 ist, gleich einem reellen Parameter r setzen. Die Lösungsmenge ist dann vom Typ **L** = {(l(r)|m(r)|…|t(r))| rε**R**} mit linearen, von r abhängigen Funktionen  $I(r) = I_1r + I_2$ , m(r) = m<sub>1</sub>r + m<sub>2</sub>, ..., t(r) = t<sub>1</sub>r + t<sub>2</sub>. Bei mehreren Nullzeilen des Endtableaus sind auch entsprechend viele Variablen gleich Parametern r, s, … zu setzen, die Komponenten der Lösungsmenge sind Linearkombinationen der Parameter r, s, …

II. Allgemein kann hinsichtlich der Lage zwischen zwei Ebenen E und F unterschieden werden:

a) Ebenen sind identisch (E=F);

b) Ebenen schneiden sich nicht und sind somit parallel (E||F);

c) Ebenen schneiden sich in einer Schnittgeraden g (E∩F = g).

Dabei gilt, wenn die Gleichungen der Ebenen in Koordinatenform vorgegeben sind, wenn also

E:  $ax_1 + bx_2 + cx_3 = d$ , F:  $ex_1 + fx_2 + gx_3 = h$ 

gilt, die folgende Vorgehensweise, die in jedem Fall auf ein lineares Gleichungssystem (mit den drei Unbekannten  $x_1, x_2, x_3$  und den zwei Ebenengleichungen) führt vermöge des Nebeneinandersetzens der Ebenengleichungen von E und F. Es gilt dann:

a) Gleichungssystem ist mehrdeutig lösbar mit zwei Parametern; die Ebenen sind identisch (E=F). b) Gleichungssystem ist nicht lösbar; die Ebenen schneiden sich nicht und sind somit parallel (E∩F = {},  $E||F$ ).

c) Gleichungssystem ist mehrdeutig lösbar mit einem Parameter; die Ebenen schneiden sich in einer Schnittgeraden g ( $E \cap F = g$ ).

III. Wir erläutern im Folgenden anhand von Beispielen, auf welche Art von linearem Gleichungssystem das Nebeneinandersetzen der Ebenengleichungen von E und F (E∩F) bei den jeweiligen Lagebeziehungen zwischen den zwei Ebenen (Identität, Parallelität, Schneiden) führt.

IV. Identität der Ebenen E und F: Wir geben die zwei identischen Ebenen E und F vor mit:

E:  $2x_1 - 3x_2 - x_3 = 4$ , F:  $-4x_1 + 6x_2 + 2x_3 = -8$ ,

wobei die Gleichheit der Ebenen sich ergibt, wenn die Koordinatengleichung der Ebene E durch Multiplikation mit -2 zur Koordinatengleichung der Ebene F wird; u.a. sind die Normalenvektoren der Ebenen E und F Vielfache voneinander. Nebeneinandersetzen der Ebenengleichungen ergibt das lineare Gleichungssystem:

E:  $2x_1 - 3x_2 - x_3 = 4$ F:  $-4x_1 + 6x_2 + 2x_3 = -8$ ,

das wir tabellarisch zusammenfassen als:

 $X_1$   $X_2$   $X_3$  $\overline{\phantom{a}}$ J  $\backslash$  $\overline{\phantom{a}}$ l ſ −  $-3 -4$  6 2  $-8$ 4 2 1 6 3 4 2 .

Zur Lösung des linearen Gleichungssystems wird der Gauß-Algorithmus verwendet. Es greifen damit die nachstehenden Umformungen:

Anfangstableau:

 $x_1$   $x_2$   $x_3$  | R.S.  $2 -3 -1$  4  $-4 \t6 \t2 \t-8$ 1. Schritt:  $1*(2) + 2*(1)$  $2 -3 -1$  | 4 0 0 0 | 0 Ergänzung der Zeile (3) (0 = 0) / Endtableau:

 $2 -3 -1$  | 4

0 0 0 | 0

0 0 0 | 0

Lösungen des linearen Gleichungssystems:

 $X_2 = S$  $x_3 = t$  $x_1 = 2 + 1.5s + 0.5t$  (mit reellen Parametern s, t).

Wir erhalten auf Grund der beiden Nullzeilen im Endtableau des Gauß-Algorithmus unendlich viele Lösungen des linearen Gleichungssystems und haben damit die Identität der beiden Ebenen gezeigt. Offensichtlich gilt: Die zwei Ebenen sind identisch, wenn das um eine Nullzeile ergänzte Endtableau des Gauß-Algorithmus zwei Nullzeilen aufweist.

V. Parallelität der Ebenen E und F: Wir ändern die oben unter IV. angeführten Ebenengleichungen entsprechend ab:

E:  $2x_1 - 3x_2 - x_3 = 4$ , F:  $-4x_1 + 6x_2 + 2x_3 = 2$ ,

so dass bei Vielfachheit der Normalenvektoren zueinander die Parallelität der Ebenen gilt. Es ergibt sich das lineare Gleichungssytem:

E:  $2x_1 - 3x_2 - x_3 = 4$ F:  $-4x_1 + 6x_2 + 2x_3 = 2$ ,

das wir tabellarisch zusammenfassen als:

$$
\begin{pmatrix} x_1 & x_2 & x_3 \ 2 & -3 & -1 & 4 \ -4 & 6 & 2 & 2 \end{pmatrix}.
$$

Zur Lösung des linearen Gleichungssystems wird der Gauß-Algorithmus verwendet. Es greifen damit die nachstehenden Umformungen:

Anfangstableau:

 $x_1$   $x_2$   $x_3$  | R.S.  $2 -3 -1$  4  $-4 \t6 \t2 \t2$ 1. Schritt:  $1*(2) + 2*(1)$  $2 -3 -1$  | 4 0 0 0 | 10 Ergänzung der Zeile (3) (0 = 0) / Endtableau:  $2 -3 -1$  | 4 0 0 0 | 10 0 0 0 | 0

Lösung(en) des linearen Gleichungssystems: keine.

Wir erhalten auf Grund des Widerspruchs in der 2. Zeile des Endtableaus des Gauß-Algorithmus keine Lösung. Es gilt: Die zwei Ebenen sind parallel, wenn die mittlere Zeile im Endtableau des Gauß-Algorithmus einen Widerspruch aufweist, die letzte Zeile eine Nullzeile ist.

VI. Schneiden der Ebenen E und F: Wir ändern die oben unter IV. angeführten Ebenengleichungen so ab, dass die Ebenen sich bei nicht parallelen Normalenvektoren in einer Schnittgeraden g schneiden:

E:  $2x_1 - 3x_2 - x_3 = 4$ , F:  $6x_1 + 5x_2 - 3x_3 = 40$ ,

Nebeneinandersetzen der Ebenengleichungen ergibt:

E:  $2x_1 - 3x_2 - x_3 = 4$ F:  $6x_1 + 5x_2 - 3x_3 = 40$ ,

das wir tabellarisch zusammenfassen als:

 $X_1$   $X_2$   $X_3$  $\overline{\phantom{a}}$ J  $\backslash$  $\overline{\phantom{a}}$ l ſ − − − 40 4 3 1 5 3 6 2 .

Zur Lösung des linearen Gleichungssystems wird der Gauß-Algorithmus verwendet. Es greifen damit die nachstehenden Umformungen:

Anfangstableau:

 $x_1$   $x_2$   $x_3$  | R.S.  $2 -3 -1$  | 4 6 5 -3 | 40 1. Schritt: 1\*(2) - 3\*(1)  $2 -3 -1$  | 4 0 14 0 | 28 Ergänzung der Zeile (3) (0 = 0) / Endtableau:  $2 -3 -1$  | 4 0 14 0 | 28  $0 \quad 0 \quad 0 \quad 0$ Lösungen des linearen Gleichungssystems:

 $x_2 = t$  $x_2 = 2$  $x_1 = 5 + 0.5t$  (mit reellem Parameter t).

Die mehrdeutige Lösung des linearen Gleichungssystems führt auf die Parametergleichung der Schnittgeraden g mit:

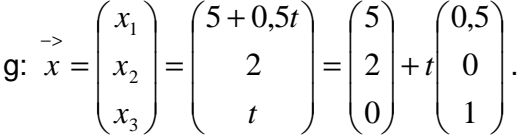

Allgemein gilt: Die zwei Ebenen schneiden sich in einer Schnittgeraden, wenn das Endtableau des Gauß-Algorithmus keinen Widerspruch aufweist, die letzte Zeile eine Nullzeile ist.

VII. Zusammenfassung: Für zwei Ebenen E und F in Koordinatenform mit:

E:  $ax_1 + bx_2 + cx_3 = d$ , F:  $ex_1 + fx_2 + gx_3 = h$ 

ergibt sich ein lineares Gleichungssystem (zwei Gleichungen; drei Unbekannte  $x_1, x_2, x_3$ ) mit dem Anfangstableau:

 $X_1$   $X_2$   $X_3$  $\overline{\phantom{a}}$  $\overline{\phantom{a}}$ J  $\backslash$  $\mathsf{I}$  $\mathsf{I}$ l ſ *h d c b a g f e* ,

das mit Hilfe des Gauß-Algorithmus und unter Ergänzung einer dritten Zeile als Nullzeile (0 = 0) in Dreiecksgestalt umgeformt wird. Die auftretenden Arten der Endtableaus haben dann eine der folgenden Gestalten:

a)  $\overline{\phantom{a}}$  $\overline{\phantom{a}}$  $\overline{\phantom{a}}$ J  $(*)$  $\mathbf{r}$  $\mid 0$  $\mathsf{L}$  0 0 ſ 0  $\Omega$ 0  $\Omega$ (\*)  $\Omega$ (\*) \*  $\Rightarrow$  2., 3. Zeile als Nullzeilen  $\Rightarrow$  Ebenen sind identisch: E = F b)  $\begin{bmatrix} 0 & 0 & 0 \\ 0 & 0 & 0 \end{bmatrix}$  $\overline{\phantom{a}}$  $\overline{\phantom{a}}$ J  $(*)\big)$  $\mathbf{r}$  $\mid 0$  $\mathsf{L}$  $\left( 0 \right)$  \* 0 \*  $\Omega$ 0 (\*) (\*)  $\overline{0}$ 0 => 2. Zeile mit Widerspruch, 3. Zeile als Nullzeile => Ebenen sind parallel: E || F  $\overline{\phantom{a}}$  $({}^{*})\Bigl)$  $\mathsf{I}$ ſ (\*) (\*) (\*) (\*) \* \*

c)  $\begin{bmatrix} 0 & \cdots & \cdots & \cdots \\ 0 & 0 & 0 & \cdots \end{bmatrix}$ J L  $\mid 0$ l  $\theta$  $\Omega$ 0 0

=> 3. Zeile als Nullzeile => Ebenen schneiden sich mit Schnittgerade g = E∩F

(\*: reelle Zahl  $\neq$  0, (\*): reelle Zahl  $\neq$  0 oder = 0).

## VIII. Lagebeziehungen zwischen zwei Ebenen:

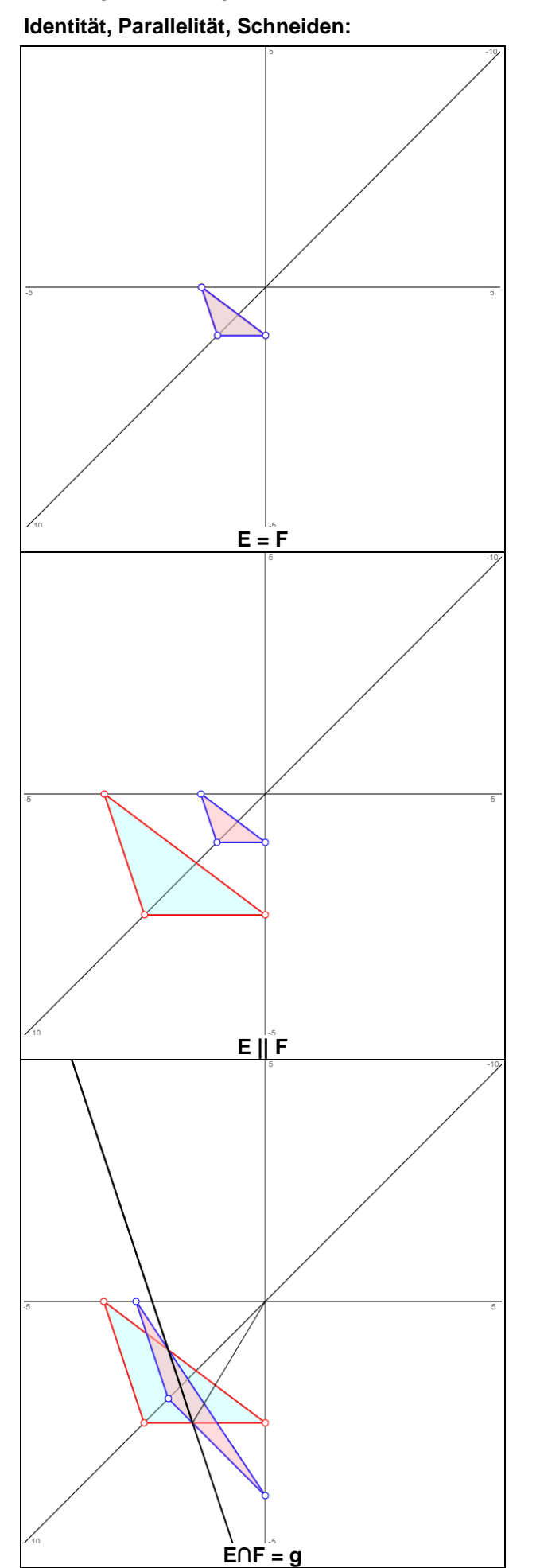

**E∩F = g** www.michael-buhlmann.de / 09.2019 / Aufgabe 878